#### CS 181: Natural Language **PROCESSING**

*Lecture 5: Probability & N!Grams*

Kim Bruce Pomona College Spring 2008

*Disclaimer: Slide contents borrowed from many sources on web!*

1

3

5

#### **PROBABILITY**

- Run experiments (trials)
- Observe set of all possible outcomes *Sample space*,  $Ω:$ 
	- 3 coin flips: {TTT, TTH, THT, THH, HTT, HTH, HHH, HHT}
	- Part of speech of word: dogs: {N Pl, V 3Sg}
- Compute probability of basic events, use to compute probability of actual events of interest

2

4

6

#### **EVENTS**

- Event, A, is set of basic outcomes *subset of*   $sample space, Q$ At least 2 heads: A = {HHH, HHT, HTH, THH}  $\text{\textcircled{*}}$  dogs is noun:  $A = \{N \text{ Pl}\}\$
- $A = \Omega$  is certain event,  $A = \emptyset$  is impossible event
- $\mathbb$  Notation:  $\overline{A} = \Omega A$
- Event space, F, is  $\mathcal{P}(\Omega)$ , collection of all subsets of sample space,  $\Omega$ .

#### **PROBABILITY**

- Probability function, P, assigns probability mass to events in event space, F, where
	- $\mathbb{P}: F \rightarrow [0,1]$
	- $P(Q) = 1$
	- $\bullet$  Countable additivity: For disjoint events  $A_j$  in F,  $P(\bigcup_j A_j) = \bigcup_j P(A_j)$
	- $\mathcal$  Consequences:  $P(\overline{A}) = 1 P(A)$ ,  $\Sigma_{a\in\Omega} P({a}) = 1,$

 $P(\emptyset) = 0$ ,  $A \subseteq B$  implies  $P(A) \leq P(B)$ 

#### Estimating Probability

- Repeat experiment many times, say N.
- Count number of basic outcomes that are members of A, say C.
- As N increases, C/N should approach a constant value, best estimate for P(A).
- E.g., Coin is tossed 3 times, what is probability of getting at least 2 heads. Try it 1000 times, record when at least two
	- heads, say C times.
	- Estimate P(at least 2 heads) = C/1000

#### Using Distributions

- If "fair" coin, then probability of head should be .5
- Uniform distribution:
	- Each basic outcome is equally likely
	- $P(HHH) = P(HHT) = ... = P(TTT)$
- $\textcircled{*}$  Thus, P(at least two heads) = 4/8 = .5

#### JOINT & CONDITIONAL **PROBABILITIES**

- The joint probability of A and B both happening,  $P(A \cap B)$ , is also written  $P(A,B)$ .
- The conditional probability of A, given B, is  $P(A|B) = P(A,B) / P(B)$ .  $Hence P(A,B) = P(A|B) * P(B)$
- $Baves rule: P(A|B)*P(B) = P(B|A)*P(A)$  $Hence P(A|B) = (P(B|A) * P(A)) / P(B)$ 
	- Can calculate one conditional if know other.

7

9

11

#### Independence

- $\cong$  Can we compute P(A,B) from P(A) & P(B)?
- $P(A,B) = P(B|A) P(A)$
- $\text{* Now, } P(B|A) = P(B)$  iff probability of B is unaffected by whether or not A is true.
- Def: Two events A and B are independent iff  $P(A,B) = P(A)*P(B)$ , and otherwise dependent.

8

10

12

#### Independence

- If events are independent, then need much less data to be saved,
- Though we'll leverage info on dependency to disambiguate data.

#### Chain Rule

- Let  $A_i^j = A_i$ ,  $A_{i+1}$ , ...,  $A_j$  $P(A_1, A_2, A_3, ..., A_n) = P(A_1^n) =$  $= P(A_n | A_1^{n-1})^* P(A_1^{n-1})$  $= P(A_n | A_1^{n-1})^* P(A_{n-1} | A_1^{n-2})^* P(A_1^{n-2})$ 
	- ...  $= P(A_n | A_1^{n-1})^* P(A_{n-1} | A_1^{n-2})^* ...^* P(A_1)$
- *Simplifies if all independent!*

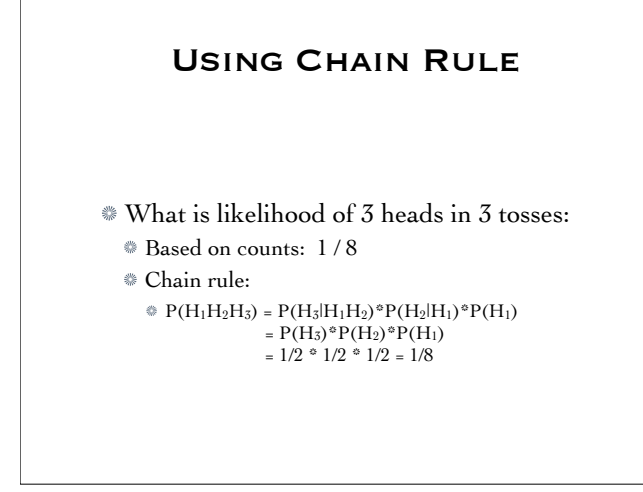

# Bayesian Decision Theory Can choose which model best:  $P(model_1|data) = \frac{P(data|model_1) \times P(model_1)}{P(data)}$

$$
P(model_2|data) = \frac{P(data|model_2) \times P(model_2)}{P(data)}
$$

Usually ignore denominator in comparisons

#### Using Bayes ...

- Ex: P(French | glacier, melange) vs P(English | glacier, melange)
- Ex: Test authorship or identity of text P(Hamlet | "hand", "death")
	- P(Oliver | "hand", "death")

#### Chain Rule problems

- $P(A_1^n) = P(A_n | A_1^{n-1})^* P(A_{n-1} | A_1^{n-2})^* ...^* P(A_1)$
- *History-based model*
- Calculating last few based on training data fine, but eventually get little or no data:
	- $P(A_1) = 2536/158796$ ,  $P(A_2 | A_1) = 128/2536$ , ...  $P(A_4 | A_1, A_2, A_3) = 0/8$

14

16

18

Results in  $P(A_1^n)=0$ , yet not likely

#### PROBLEMS W/TRAINING DATA

13

15

17

- Estimate each of the probabilities from training data, but get unique sequences!
- Some words let alone whole phrases may not even appear in training data.
- Give up accuracy
	- Rather than computing probability of a word given its entire history, approximate the history by a limited number, n, of preceding words.
	- Called nth-order Markov assumption

#### Estimating Probabilities

- Trigram model results in simplification:  $P(A_1^n) = P(A_n | A_{n-2}, A_{n-1})^*$  $P(A_{n-1} | A_{n-3}, A_{n-2})^*...^*P(A_2 | A_1)^*P(A_1)$ *Can get much better estimates from data!*
- Use maximum likelihood estimation (MLE)

$$
P(C|A,B) = \frac{P(A,B,C)}{\sum_{d} P(A,B,d)}
$$

Approx for seqs:  $P(w_3|w_1w_2) \approx \frac{C(w_1w_2w_3)}{C(w_1w_2)}$ 

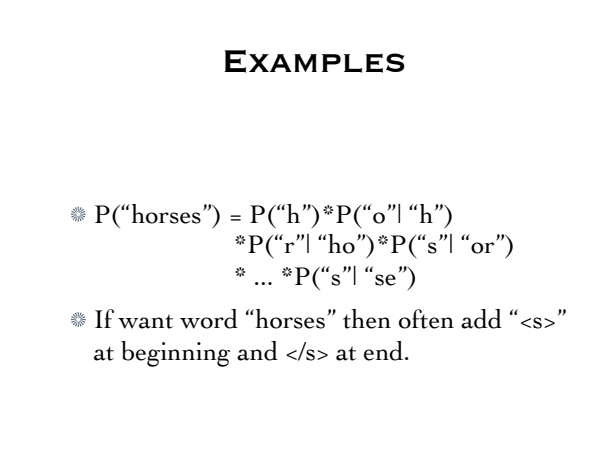

#### N-gram Models

- Used in speech recognition, OCR, contextsensitive spelling correction.
- Appallingly simple from linguistic POV
- Relations can be arbitrarily distant
- *The man on the sidewalk, without pausing to look at what was happening down the street, and quite oblivious to the situation that was about to befall him, confidently strode into the center of the road.*
- But not usually ...

#### N-gram Models

- Collins (1997): if treat noun phrases as a unit, 74% of dependencies in WSJ part of Penn Treebank are with an adjacent word.
- 95% with word less than 5 words away

#### **EVALUATING**

- **Best is to test in application**
- Predict using "perplexity" on training data

$$
P P(W) = P(w_1 \dots w_n)^{-\frac{1}{n}}
$$

$$
= \sqrt[n]{\prod_{i=1}^{N} \frac{1}{P(w_i|w_{i-2}w_{i-1})}}
$$

Smaller perplexity -- more predictable

#### **PERPLEXITY**

- Strings of digits:
	- $\textcircled{a}$  all 0's perplexity = 1
	- ${0,1}$  same freq, perplexity = 2
	- ${10...9}$  all same freq, perplexity = 10
	- 0 occurs 10x more often, perplexity = 5.5
	- WSJ words, preplexity = 109
- Perplexity related to information theoretic entropy

#### Using N-grams for classification

20

22

24

- Separate documents into training and testing
- Tokenize into words
- Count occurrences of each word in each document.
- **Estimate P(w|c)** by ratio of counts
- For each test document

#### Classifying Documents

- Given some text, estimate which class it came from. E.g., P(Hamlet | "ghost", "walks")
- Use Bayesian:
	- P(Hamlet | "ghost", "walks") = P("ghost", "walks" | Hamlet) \* P(Hamlet)

# More Problems

#### Sparsity of data

- Even common words don't occur very often
	- In a million words:
		- "kick" occurs about 10 times
		- "wrist" occurs about 5 times
	- Even common 3 word phrases are unlikely to appear!
	- How to cope with missing data?

19

21

### IT'S BAD!

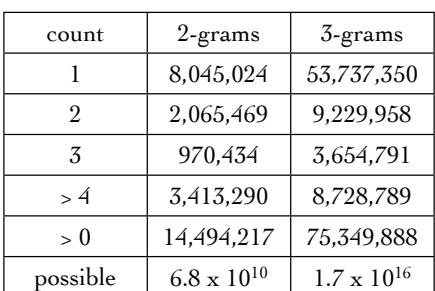

*Taken from data set w/ 261,741 words 365,000,000 words training!*

#### Too Many Zeroes

- $6.8 \times 10^{10}$  possible bigrams, but only 3.65 x 10<sup>8</sup> words in training set.
- Trigrams worse!
- Can't get data set large enough to get them all -- even those that could occur.
- Solution:

25

27

Redistribute probability to *save* some for those that haven't been encountered.

26

## Any Questions?